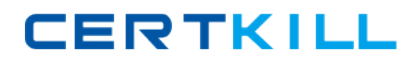

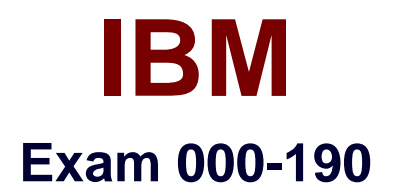

# **aix basic operations v5**

**Version: 5.0**

**[ Total Questions: 134 ]**

<http://certkill.com>

**CERTKILL** 

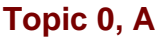

#### A

# **Question No : 1 - (Topic 0)**

What is contained in the exrc file?

- **A.** The default crash recovery file name
- **B.** The list of environmental commands
- **C.** A scratch pad area for temporary data
- **D.** An automatic backup of the text being edited

### **Answer: B**

# **Question No : 2 - (Topic 0)**

Which command will cancel the print job number 123 from the Post Script "PS" print queue?

**A.** qcan -P 123 **B.** qcan -X PS 123 **C.** qcan -X -P PS 123 **D.** qcan -P PS -x 123

#### **Answer: D**

# **Question No : 3 - (Topic 0)**

Which command would be used to show the current system host names that have access to a user's X Server?

- **A.** xinit **B.** cat /.rhost
- **C.** xhost
- **D.** xdm -config

**Answer: C**

**Question No : 4 - (Topic 0)**

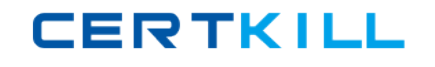

What is the correct command to save the output of the command in one file and the error messages in another?

**A.** command 1> file1 2> &1 **B.** command 1&qt;file1 2&qt;file2 **C.** command 1>file1 2>file1

**D.** command 2>file2 1>&2

**Answer: B**

# **Question No : 5 - (Topic 0)**

A directory with files can be deleted with which of the following commands?

**A.** rm -r

**B.** mvdir

**C.** touch

**D.** rmdir

**Answer: A**

# **Question No : 6 - (Topic 0)**

Where will the final output be placed after this sequence of piped commands? Is -I |pg <list

**A.** list **B.** terminal screen

**C.** root directory

**D.** default system printer

# **Answer: B**

# **Question No : 7 - (Topic 0)**

The syntax for the "join" command in the online WEB based documentation displays:

join [-a FileNumber][-v Filenumber][-e String][-o List]

**CERTKILL** 

[-t Character][-1 Field][-2 Field] File1 File2

In which section in the join documentation of the WEB based online documentation could more information about the "-a" option be found?

- **A.** Flags
- **B.** Purpose
- **C.** Description
- **D.** Implementation

**Answer: A**

**Question No : 8 - (Topic 0)**

Which command will invoke the man pages for the pwd command?

**A.** catman -w pwd **B.** man pwd **C.** man -k pwd **D.** man -f pwd

**Answer: B**

# **Question No : 9 - (Topic 0)**

Which of the following AIX commands should be used to create a directory?

**A.** cp **B.** mv **C.** mkdir **D.** rm

**Answer: C**

# **Question No : 10 - (Topic 0)**

Which command will measure the network response time of a remote machine?

**A.** ftp

**B.** ping **C.** trace **D.** netstat

**Answer: B**

# **Question No : 11 - (Topic 0)**

Which dd command is using a relative path name as the source argument and an absolute path name as its target argument?

**A.** dd if=/home/blue of=/ **B.** dd if=blue of=/dev/rmt0 **C.** dd if=blue of=./dev/fd0 **D.** dd if=/home/green of=/u/blue/green

### **Answer: B**

# **Question No : 12 - (Topic 0)**

Which of the following commands will save the file the user is editing and not exit vi?

**A.** :wq

**B.** :w

**C.** :x

**D.** ZZ

**Answer: B**

# **Question No : 13 - (Topic 0)**

What file can be used to alter a user's login environment in the Korn shell?

**A.** /ENV **B.** .kshrc **C.** /etc/.profile **D.** /home/profile

### **Answer: B**

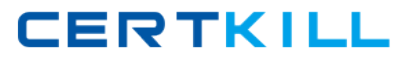

# **Question No : 14 - (Topic 0)**

Which method would be used to cancel the print job number 321 that was submitted to the color print queue using the System V printer subsystem commands?

**A.** cancel color **B.** cancel -u 321 **C.** cancel 321 **D.** cancel -u color

**Answer: C**

### **Question No : 15 - (Topic 0)**

What is necessary to use the contents of a file as input for an AIX command?

- **A.** Redirect standard input.
- **B.** Append standard input.
- **C.** Redirect standard output, then standard input.
- **D.** Type the contents of the file onto the command line.

#### **Answer: A**

#### **Question No : 16 - (Topic 0)**

Which command should be used to print a file named "color\_file" to the print queue color?

**A.** enq color\_file **B.** qprt color\_file **C.** enq -P psc color\_file **D.** enq -P color color\_file

#### **Answer: D**

#### **Question No : 17 - (Topic 0)**

Which command can be used to enter the vi editor and create the file "myfile" without generating any errors?

**A.** vi myfile **B.** vi -c myfile **C.** vi -y myfile **D.** vi -t myfile

**Answer: A**

# **Question No : 18 - (Topic 0)**

Which of the following displays information about the rpc \$register library routine using the man command?

**A.** man -f rpc\_\$register **B.** man rpc\_\\$register **C.** man rpc\_\$register **D.** man -M rpc\_\\$register

**Answer: B**

# **Question No : 19 - (Topic 0)**

What is the proper command to read a multi-page file one page at a time?

**A.** cat

**B.** type

**C.** show

**D.** more

**Answer: D**

# **Question No : 20 - (Topic 0)**

When ftping, what is the command to send a file to a remote machine?

**A.** put **B.** open

**C.** ntrans

#### **D.** stream

### **Answer: A**

### **Question No : 21 - (Topic 0)**

Which of the following vi commands would be used to change the next two words?

**A.** c2w

**B.** 2R

**C.** 2cw

**D.** r2

**Answer: A**

# **Question No : 22 - (Topic 0)**

Which keystroke sequence can be used to suspend a process in the Korn shell so it may be restarted at a later time?

- **A.** Ctrl-c
- **B.** Ctrl-q
- **C.** Ctrl-x
- **D.** Ctrl-z

**Answer: D**

# **Question No : 23 - (Topic 0)**

Which of the following vi commands would be used to change all occurrences of the word "text" to the string "my text"?

- **A.** :/text/s/my text/g
- **B.** :g/ text /s// my text /g
- **C.** :g/text /s/my text /g
- **D.** :g/text/s/my text/g

### **Answer: B**